## Canon Mf 220 Driver For Windows 10

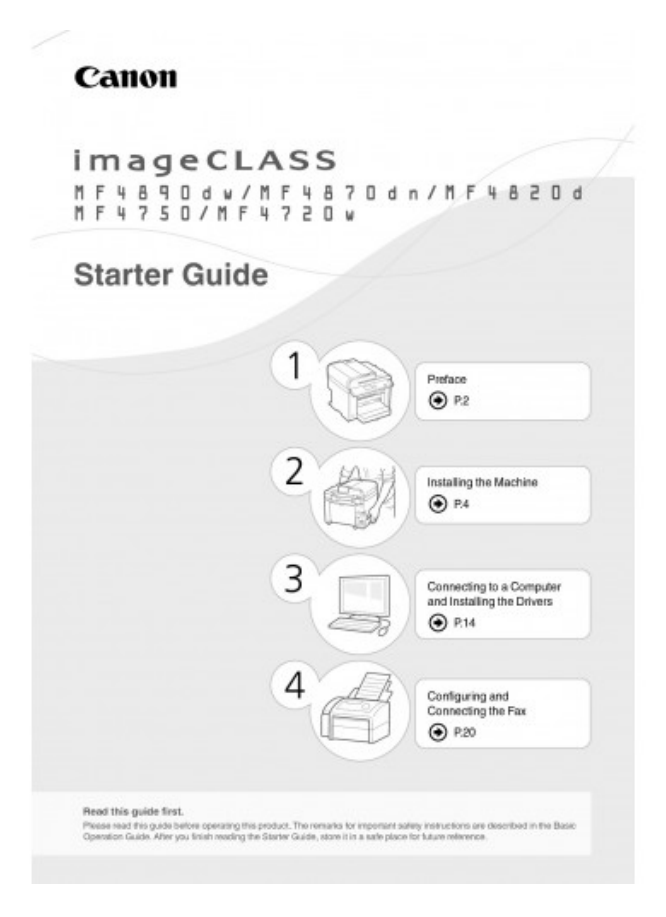

**DOWNLOAD:** <https://tinurli.com/29276y>

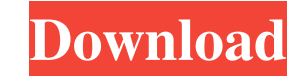

7c23cce9bc

[How to install playonlinux on centos 7 minimal](https://mominupar.weebly.com/how-to-install-playonlinux-on-centos-7-minimal.html) [Learn German: By Reading Fantasy \(Lernen Sie Deutsch Mit Fantasy Romanen\) \(Volume 1\) Mozaika Educati](https://dokumen.tips/self-improvement/learn-german-by-reading-fantasy-lernen-sie-deutsch-mit-fantasy-romanen-volume-1-mozaika-educati.html) [olivrodethothotarotaleistercrowleypdfdownload](https://pamalatts.wixsite.com/isgatabon/post/olivrodethothotarotaleistercrowleypdfdownload) [crack multiplayer resident evil 6 52](https://wheelsculreiclam.diarynote.jp/202111271719372903/) [prem kahani movie video song 13](https://uploads.strikinglycdn.com/files/87a21345-3903-4b1a-8690-0a43ccee3a8f/prem-kahani-movie-video-song-13.pdf)